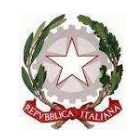

*Ministero dell'Istruzione, dell'Università e della Ricerca ISTITUTO COMPRENSIVO STATALE "Marvasi" Rosarno – San Ferdinando Piazza Duomo n° 8 - 89025 ROSARNO (RC) – C.M. RCIC825005* **雪 e 昌: 0966/773550 - e-mail: rcic825005@istruzione.it** 

 $\sum_{\ell\in\mathbb{Z}}$ 

Prot. N. 7248 Rosarno 28/12/2017

#### IL DIRIGENTE SCOLASTICO

VISTO il D.Lgs 165/2001; VISTA la circolare AGID n. 2 del 18/04/2017 VISTO il D.Lgs 82/2005 (Codice dell'Amministrazione Digitale) VISTO il D. Lgs 179/2016 VISTA la Nota MIUR n. 3015 del 20/12/2017 avente ad oggetto "Misure minime di sicurezza ICT per le pubbliche amministrazioni". VISTA la Direttiva del Presidente del Consiglio dei Ministri 1 agosto 2015 (Misure Minime di Sicurezza Ict Per Le Pubbliche Amministrazioni) in particolare le indicazioni sulle misure minime.

#### ADOTTA

**Art.1**

- Adozione misure minime di sicurezza ICT per le pubbliche amministrazioni -

le **misure minime** (**STANDARD** O **AVANZATE**) di sicurezza ICT al fine di contrastare le minacce più comuni e frequenti cui sono soggetti i sistemi informatici, ai sensi dell'art. 3 del D. Lgs 82/2015.

- **segmento della didattica**, (esempio: quattro reti indipendenti e fisicamente separate, tutte con architettura logica di tipo peer to peer):
	- o Rete didattica del plesso Marvasi (la connettività è wi-fi con credenziali di accesso nominali, sono presenti dispositivi per la gestione e il monitoraggio degli accessi);
	- o Rete didattica del plesso scuola dell'Infanzia "Via Convento", "Via Elena" e "L. Figliuzzi" (con wi-fi)
	- o Rete didattica del plesso Scuola dell'Infanzia Bosco e Scuola Primaria Bosco (solo wi-fi)
	- o Rete didattica del plesso Scuola Primaria Carretta (con wi-fi)
	- o Rete didattica del plesso Scuola Secondaria Vizzone (con wi-fi con credenziali di accesso condivise, sono presenti dispositivi per la gestione e il monitoraggio degli accessi)
	- o Rete didattica dei Laboratori Scuola Secondaria Vizzone (con wi-fi)

#### **Art. 2**

-Struttura e architettura della rete-

La rete dell'IC "Marvasi-Vizzone" di Rosarno è strutturata in due segmenti:

segmento della segreteria (con servizi di rete client/server solo per alcuni software applicativi (axios e protocollo) che sono condivisi in modalità client server per la gestione dei dati, l'architettura logica e fisica della rete è peer to peer, sono presenti S.O. e device per la gestione client/server. I dati degli alunni e del personale sono archiviati in locale)

#### **Art.3**

-Valutazione del rischio, misure di prevenzione e rinvio-

Il segmento della didattica presenta un rischio molto basso poiché le informazioni che transitano sono solo didattiche, non sono presenti dati sensibili poiché inerenti ricerche e applicativi didattici, senza alcun riferimento a situazioni o persone reali.

La rete di segreteria tratta dati più complessi a rischio medio a tal fine le misure di sicurezza prevedono la separazione fisica e software dei due segmenti di rete (didattica e di segreteria). La rete di segreteria e i relativi dispositivi sono dotati di password personalizzate e rispondenti agli standard di sicurezza, è attivo un firewall su ogni macchina e un antivirus sempre attivo. Per quanto concerne la protezione fisica dei dispositivi, gli stessi sono posizionati in un ambiente fisicamente protetto. Il router destinato alla segreteria non fornisce servizio wi-fi.

Ogni laboratorio informatico (con ciò si intende la strumentazione informatica di ogni plesso) è affidata ad un responsabile di laboratorio.

Ognuna delle postazioni di lavoro della segreteria è affidata ad un operatore con rapporto 1:1 e a gestione esclusiva.

Il dirigente è supportato dai responsabili di laboratorio e dagli operatori di segreteria.

Le misure sono descritte nell'allegato 1"Modulo implementazione Misure **Minime** (**Standard o Avanzato**) con suggerimenti" al quale si rinvia.

**Il Dirigente Scolastico Giuseppe Eburnea (firmato digitalmente) (marcatura temporale o conservazione a norma)**

## **SI RITIENE SIANO SUFFICIENTI SOLO LE MISURE LIVELLO M – NOTA MIUR 3015 DEL 20/12/2017**

#### ABSC 1 (CSC 1): INVENTARIO DEI DISPOSITIVI AUTORIZZATI E NON AUTORIZZATI

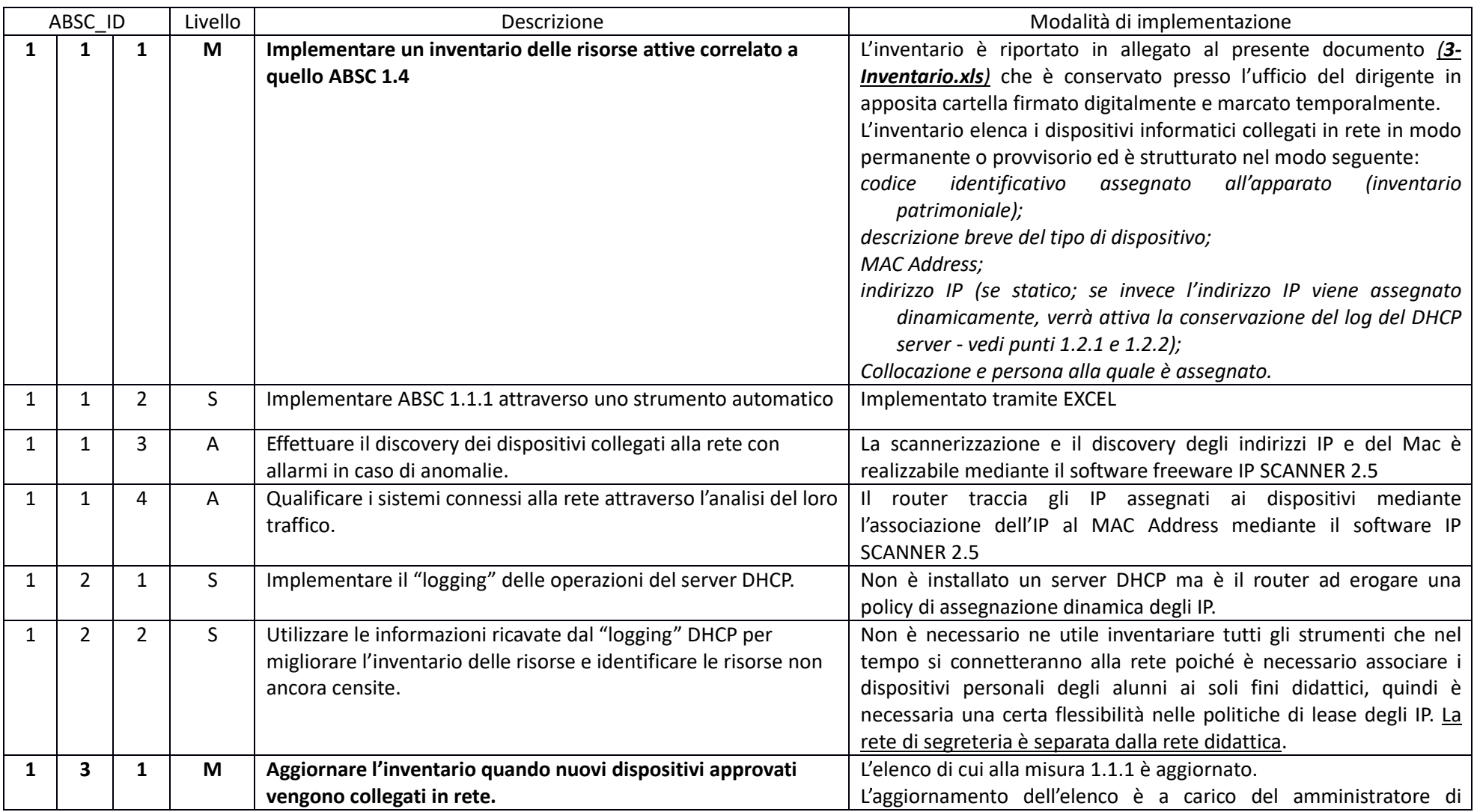

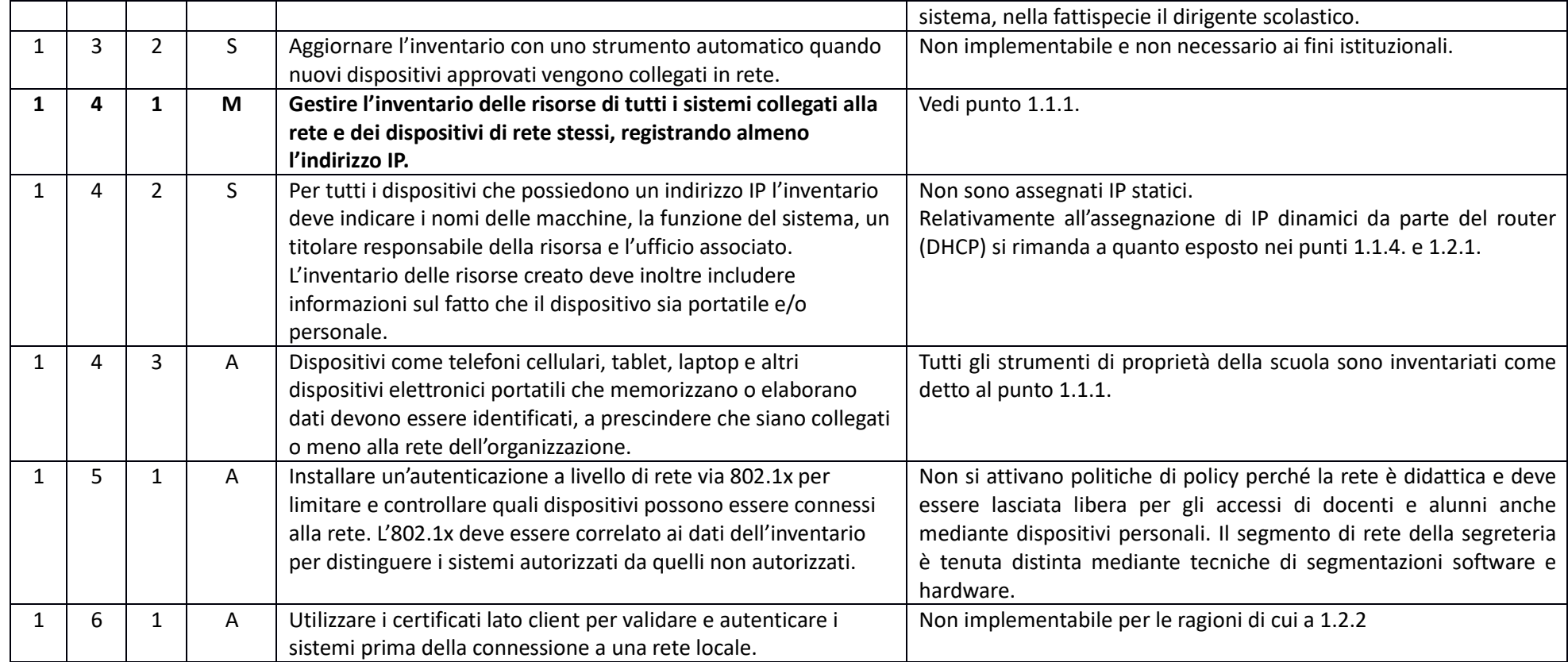

### ABSC 2 (CSC 2): INVENTARIO DEI SOFTWARE AUTORIZZATI E NON AUTORIZZATI

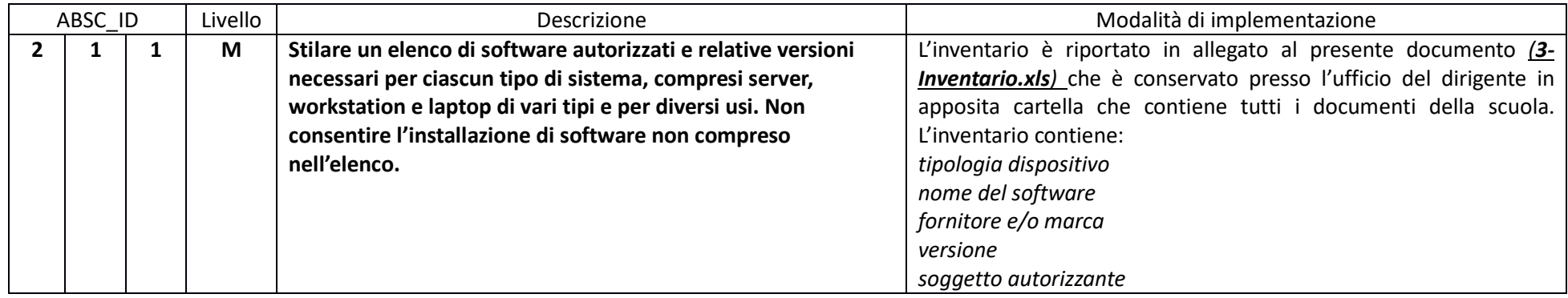

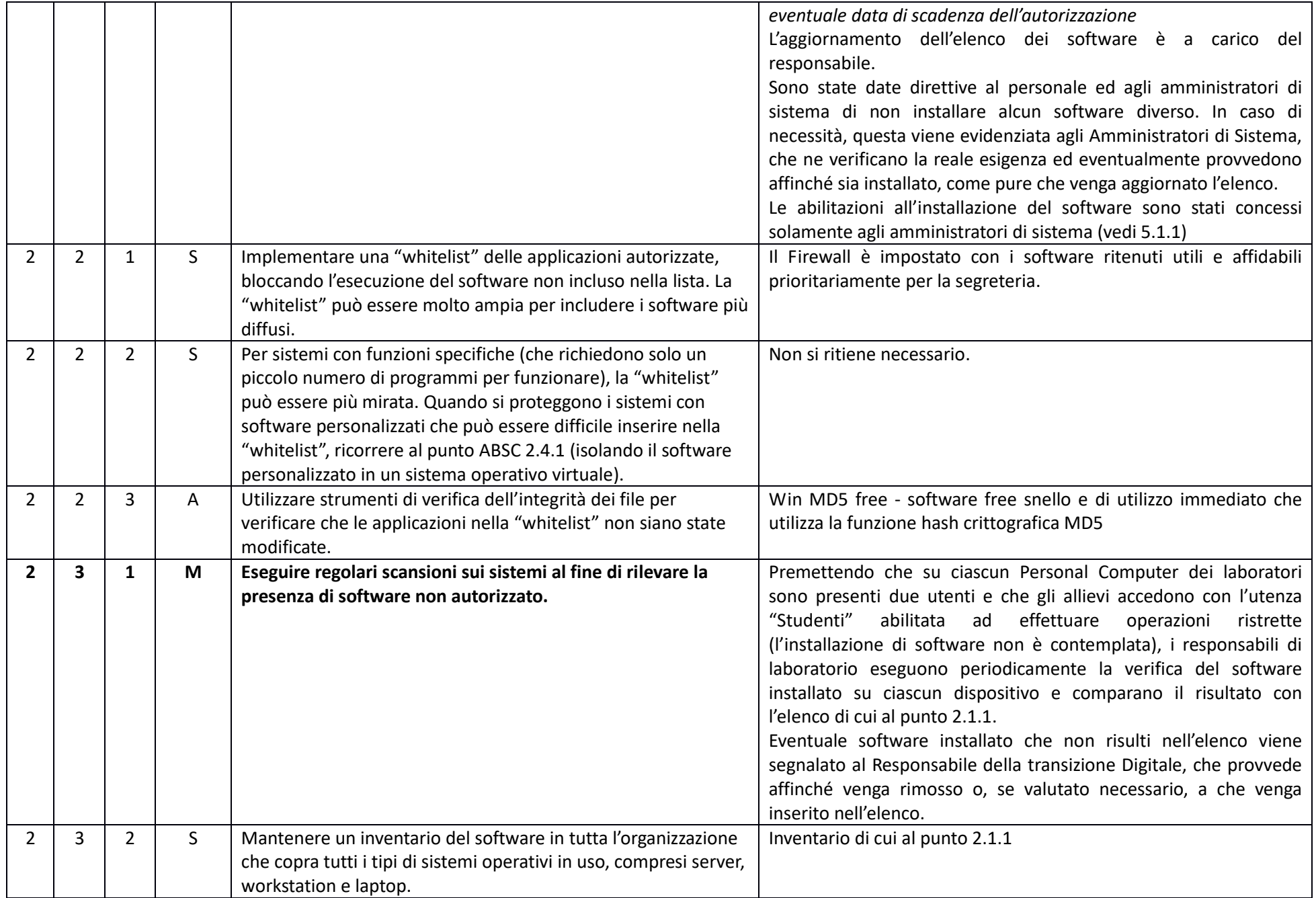

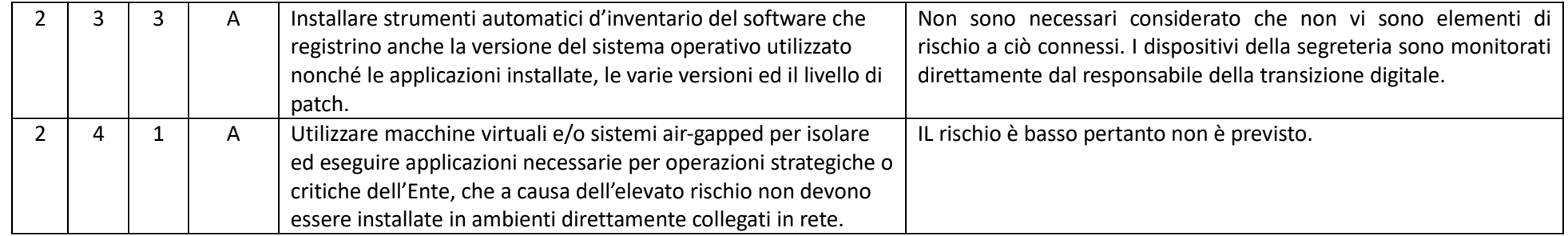

### ABSC 3 (CSC 3): PROTEGGERE LE CONFIGURAZIONI DI HARDWARE E SOFTWARE SUI DISPOSITIVI MOBILI, LAPTOP, WORKSTATION E SERVER

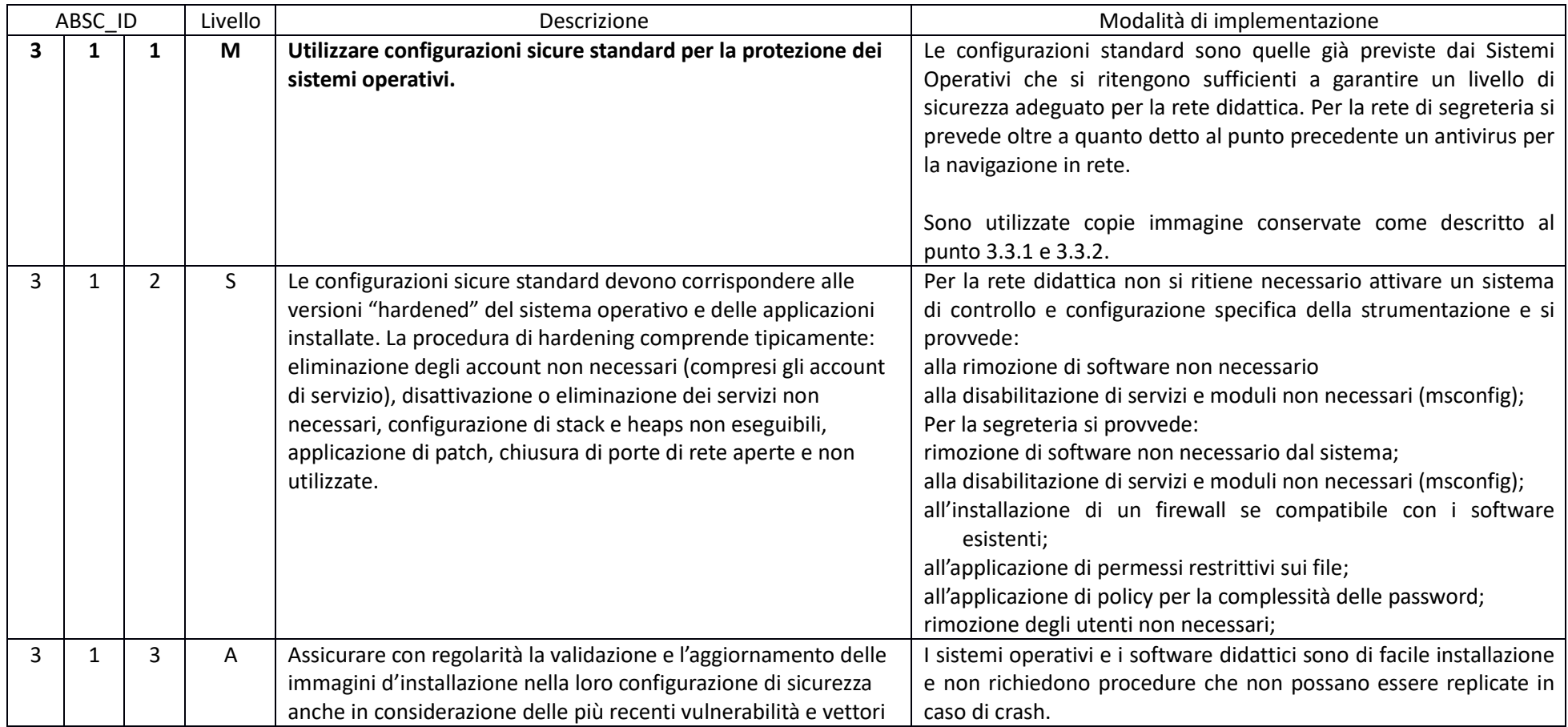

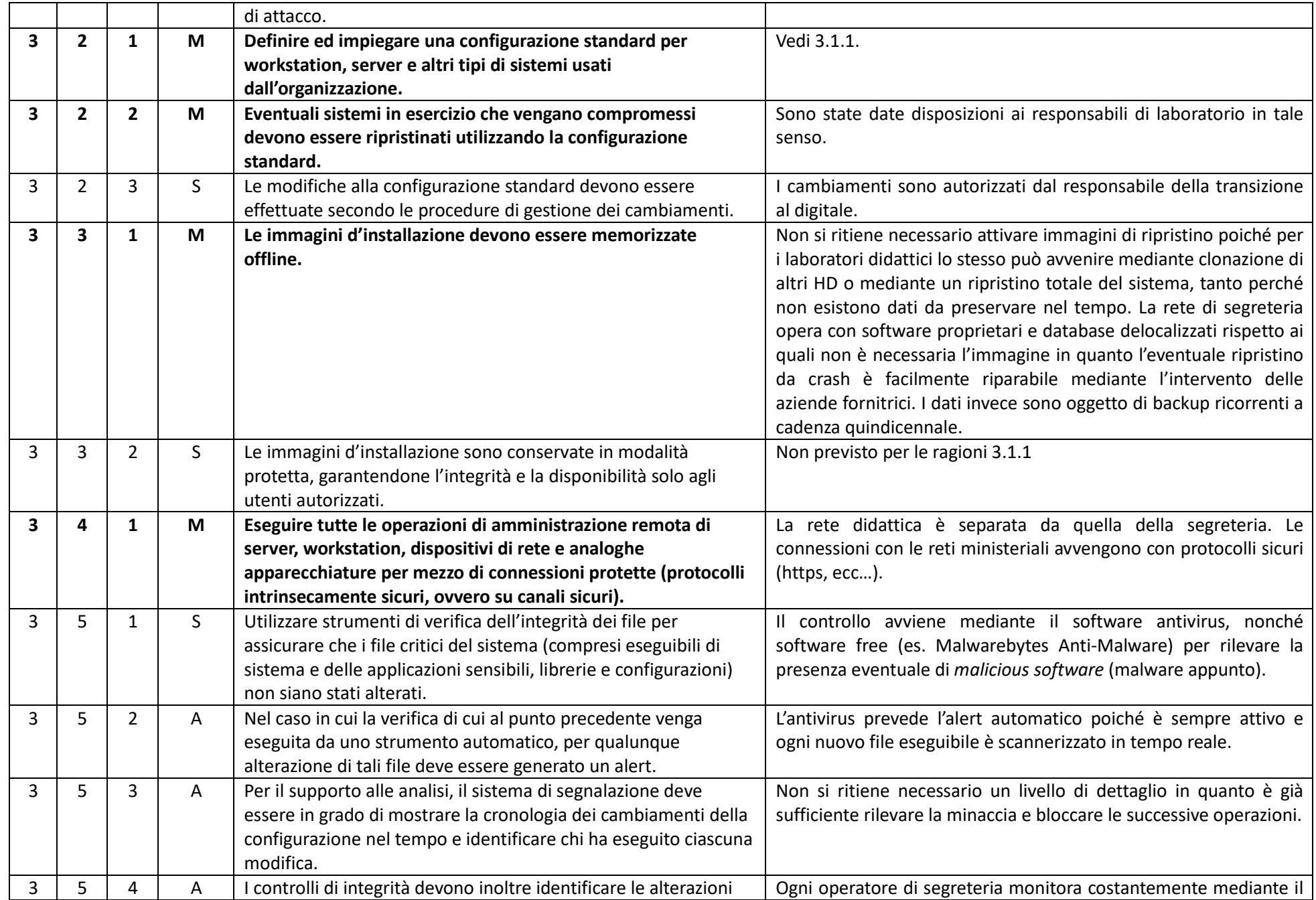

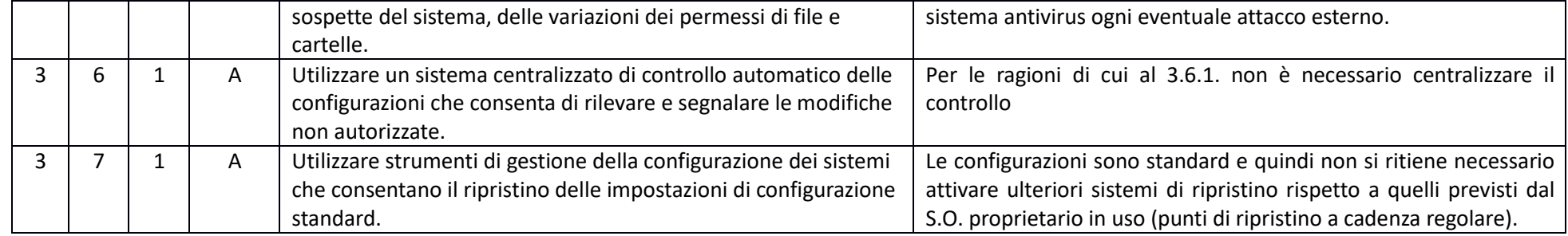

### ABSC 4 (CSC 4): VALUTAZIONE E CORREZIONE CONTINUA DELLA VULNERABILITÀ

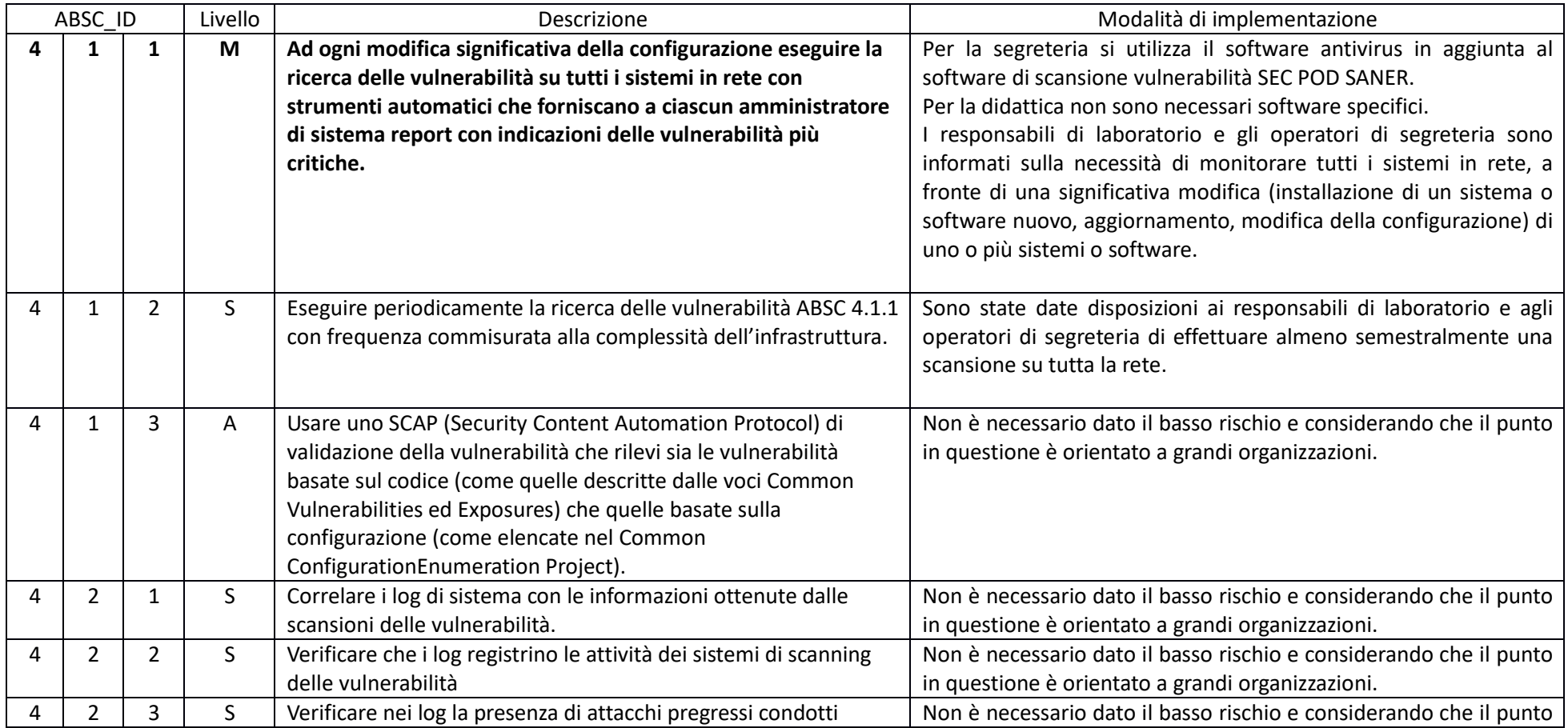

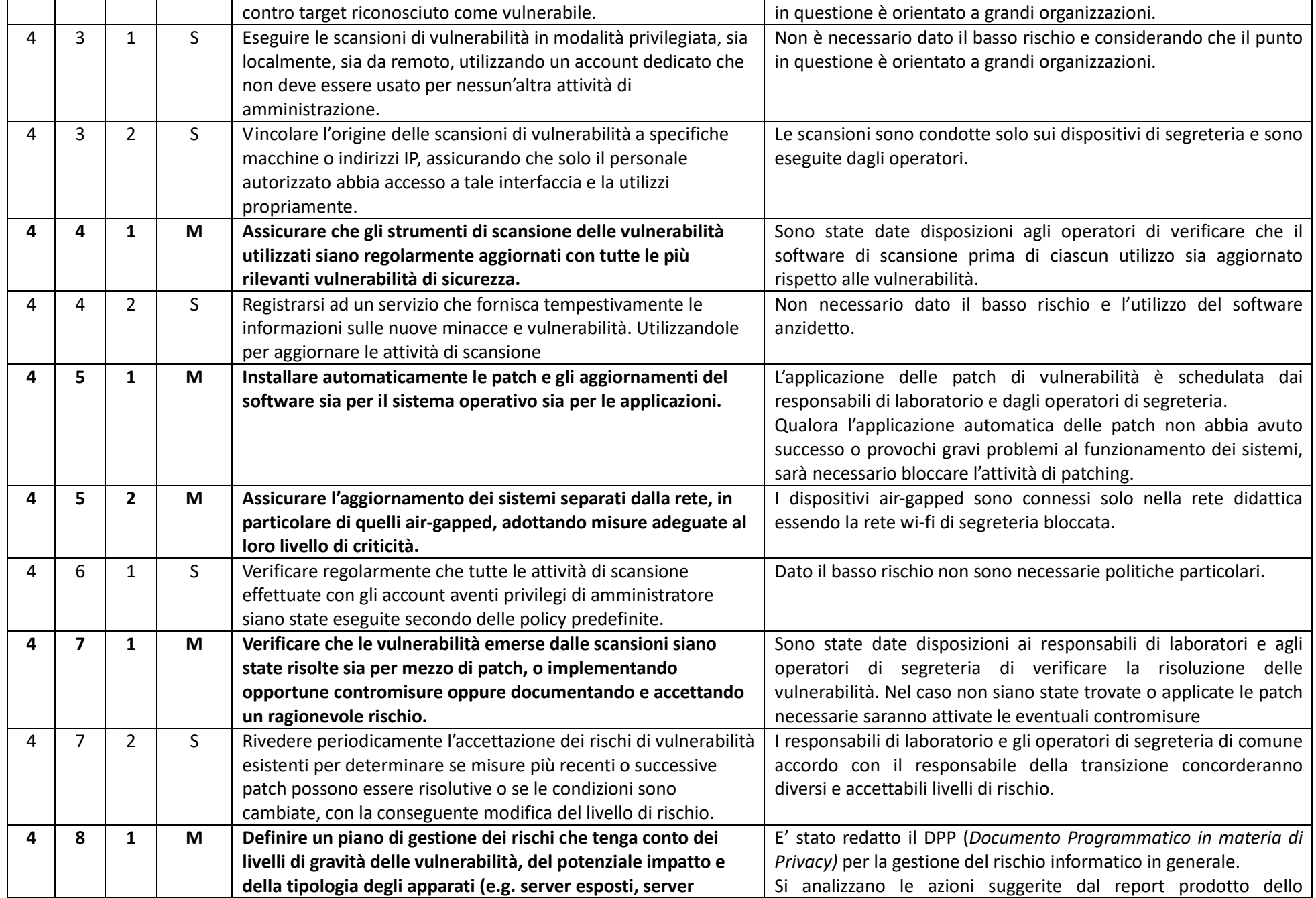

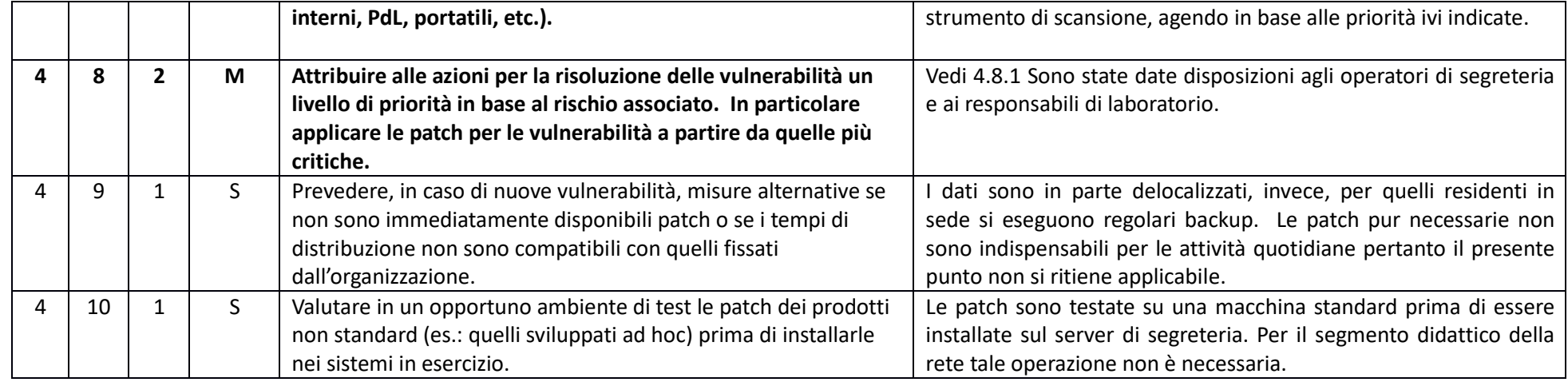

### ABSC 5 (CSC 5): USO APPROPRIATO DEI PRIVILEGI DI AMMINISTRATORE

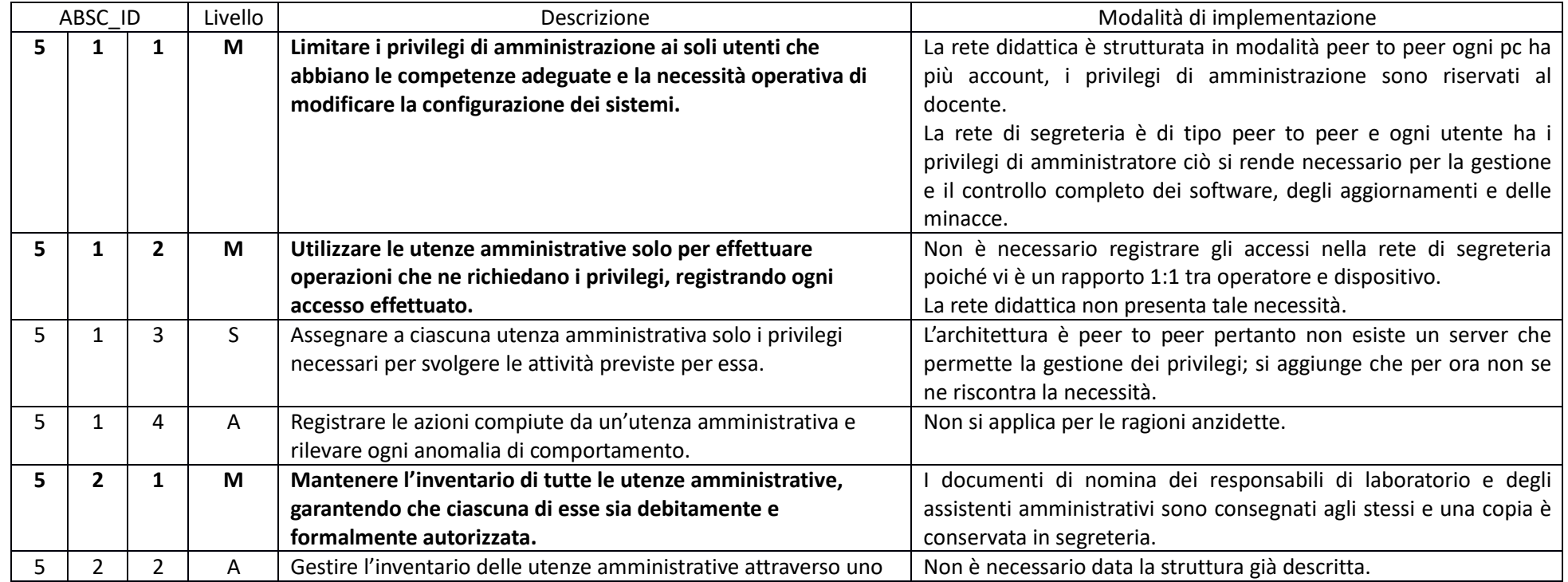

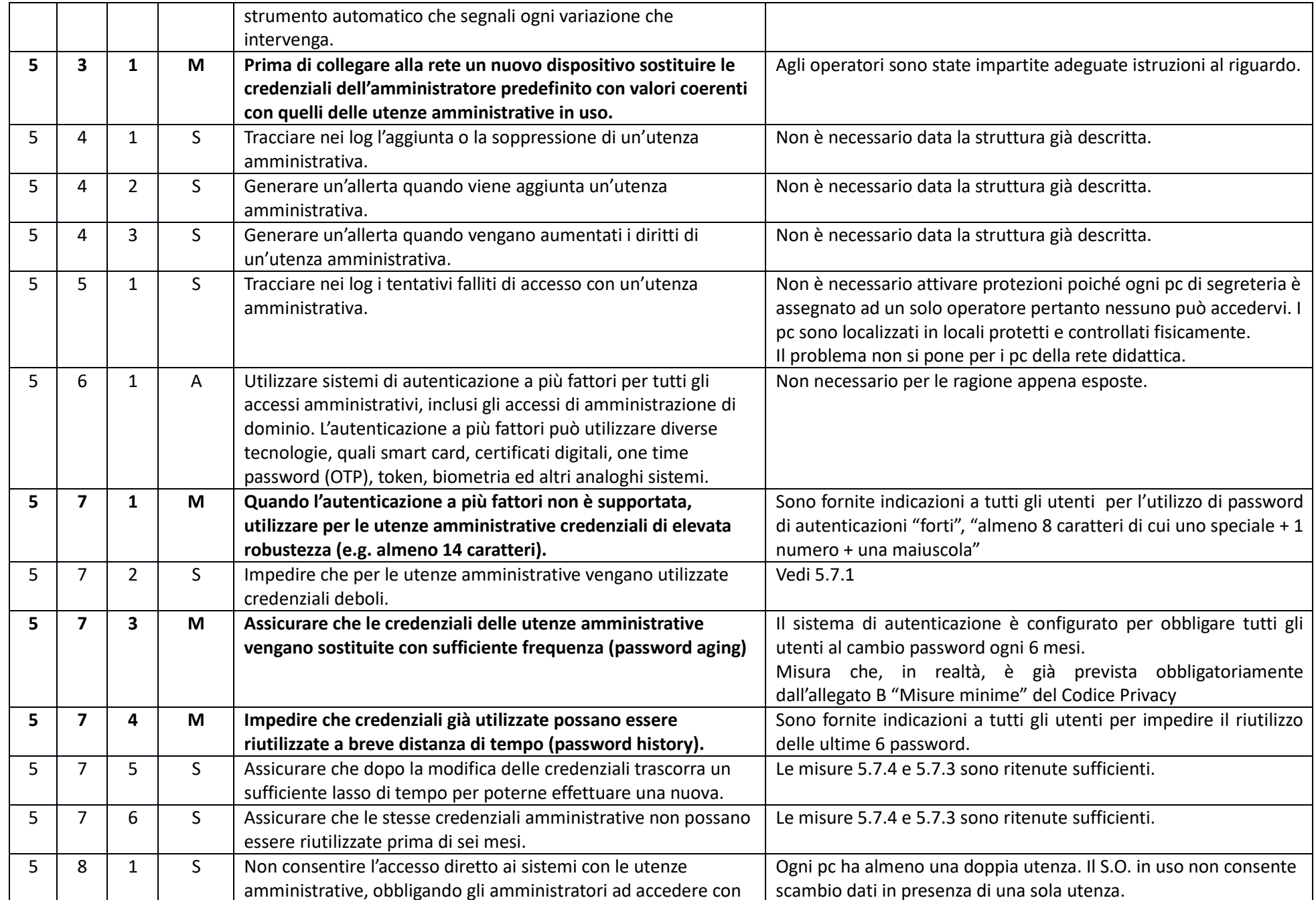

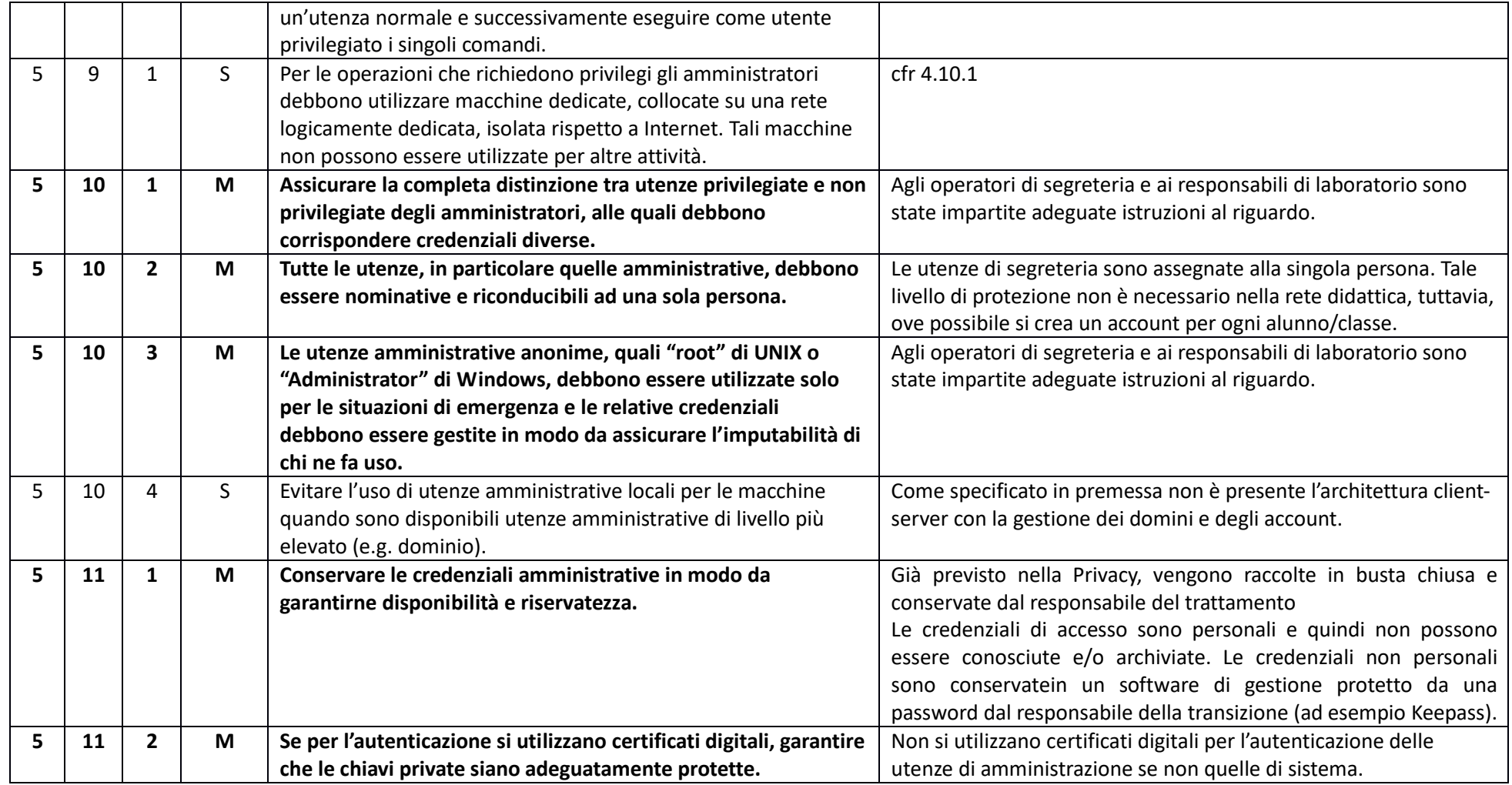

# ABSC 8 (CSC 8): DIFESE CONTRO I MALWARE

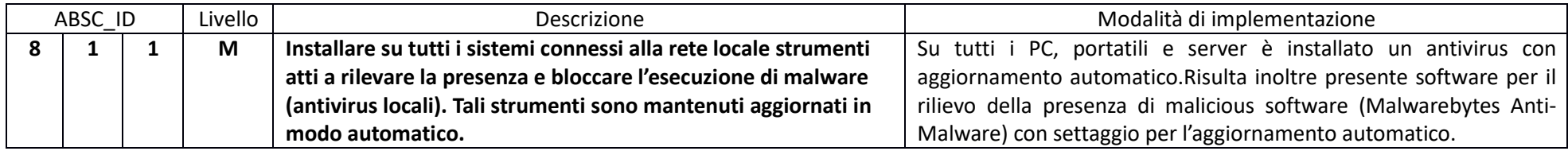

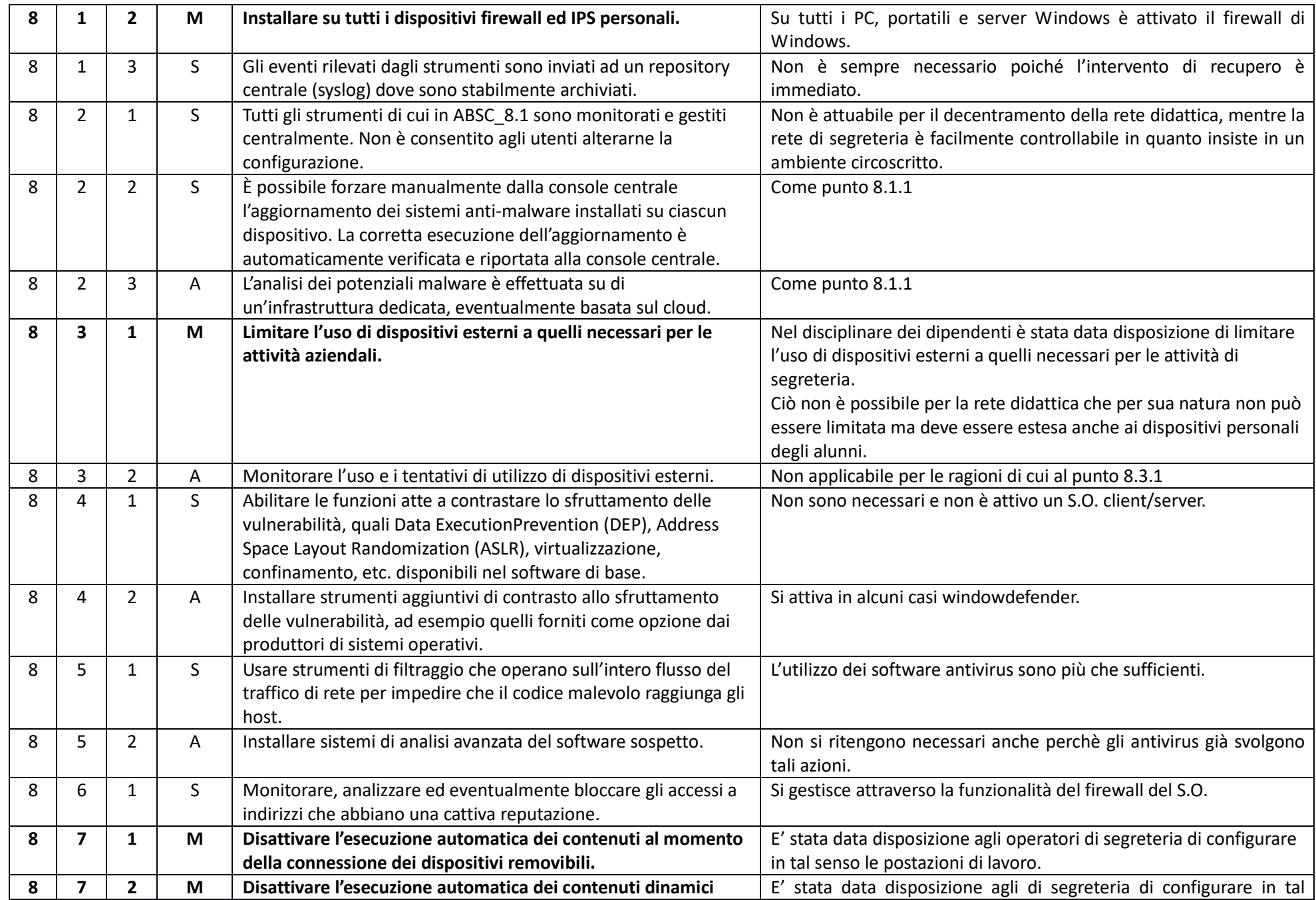

![](_page_13_Picture_247.jpeg)

### ABSC 10 (CSC 10): COPIE DI SICUREZZA

![](_page_13_Picture_248.jpeg)

![](_page_14_Picture_238.jpeg)

### ABSC 13 (CSC 13): PROTEZIONE DEI DATI

![](_page_14_Picture_239.jpeg)

![](_page_15_Picture_118.jpeg)